# **ESCUELA SUPERIOR POLITÉCNICA DEL LITORAL**

FACULTAD DE INGENIERÍA EN ELECTRICIDAD Y COMPUTACIÓN PROGRAMACION ORIENTADA A OBJETOS SEGUNDA EVALUACIÓN -2012-08-29

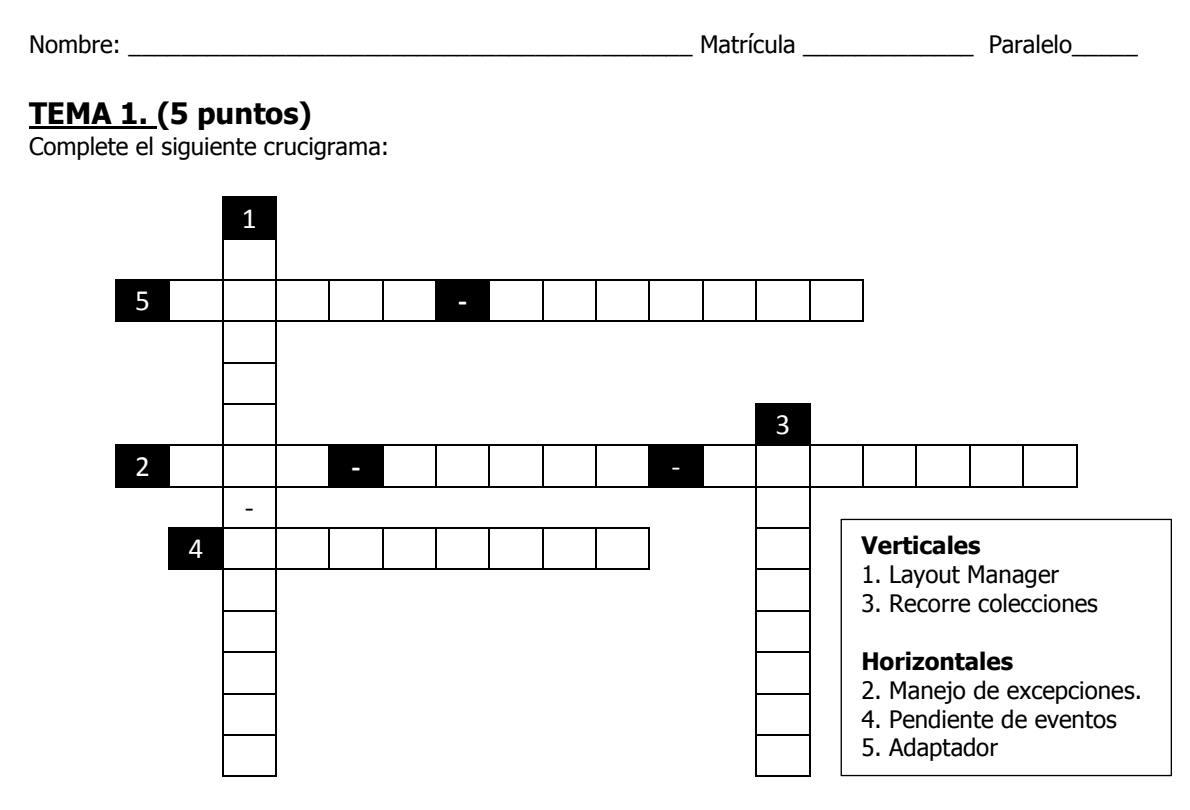

### **TEMA 2. (10 puntos)**

Explique las diferencias en rendimientos que existen entre los diferentes tipos de colecciones y bajo que circunstancias utilizaría uno u otro tipo.

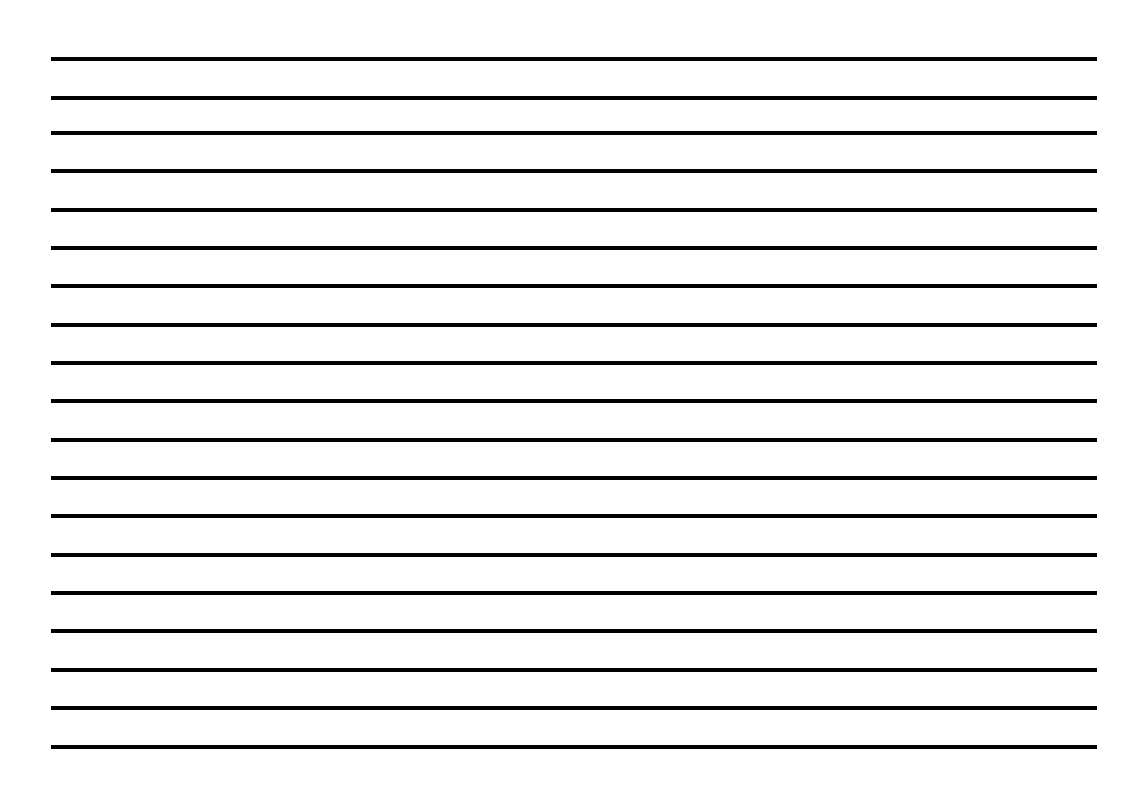

## **TEMA 3. (75 puntos)**

Usted ha sido contratado por una empresa dedicada a los juegos y su supervisor quiere saber si usted cuenta con todos los conocimientos de la Programación Orientada a Objetos o no. Su supervisor le pide implementar el juego "Tres en raya" para lo cual le da las siguientes especificaciones.

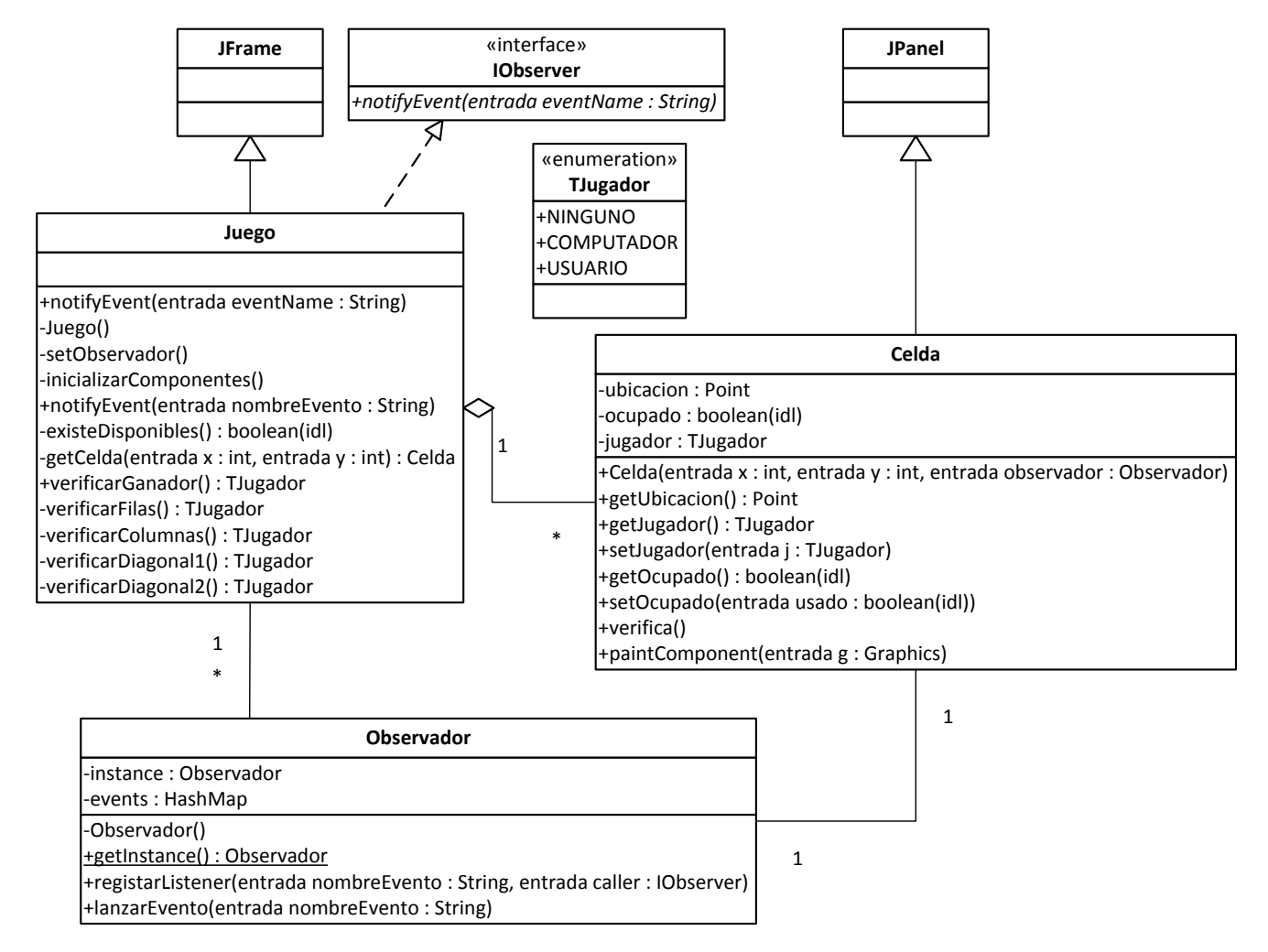

El juego consta de un grid de 9 celdas en la cual cada celda puede estar en tres estados: Vacía, Usuario o Computador. Tenga en consideración que estos estados pueden ser utilizados para indicar quien es el ganador del juego.

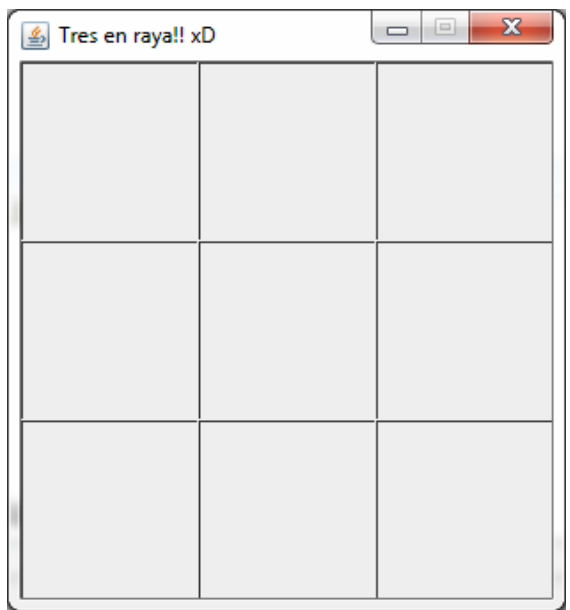

### **Clase Juego**

a) **(5pts.)** Cree la ventana Juego y establezca los siguientes parámetros:

- Titulo: Tres en raya
- Por defecto cerrar la ventana al salir
- Tamaño: 305 x 330
- No redimensionable
- **Visible**

b) **(7 pts.)** Cree el método inicializarComponentes de la clase Juego, este método crea la interfaz de usuario de la ventana. Tenga en consideración que debe generar dinámicamente las Celdas del grid.

**c) (5 pts.)** Cree el método verificaDiagonal2, el cual dinámicamente verifica las celdas de la diagonal que no es la diagonal principal y establece si hay un ganador o no.

#### **Clase Celda**

- d) **(5 pts.)** Cree el método constructor de la clase Celda:
	- Inicialice los atributos
	- Establezca el tamaño de la celda en 100 x 100
	- Establezca el color de fondo en blanco

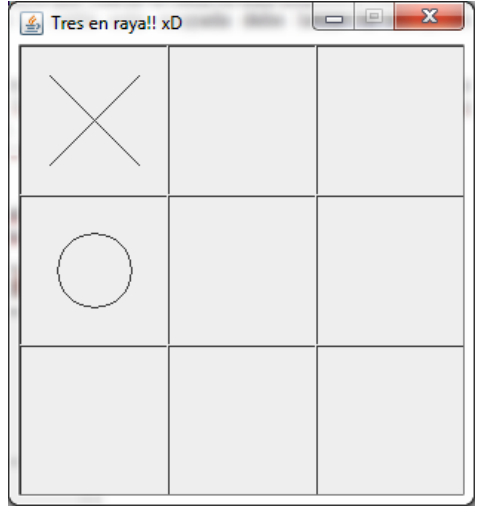

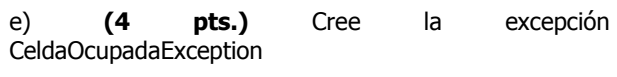

f) **(6 pts.)** Cree el método **marcar,** el mismo que cuando la celda no esta utilizada la marca como usada por el jugador Usuario. Si la celda esta ocupada debe lanzar la excepción CeldaOcupadaException.

g) **(8 pts.)** Cree una clase anónima que maneje el evento de dar clic sobre una Celda, la marque como usada y adicionalmente lance el evento "JugarComputador" mediante la instancia del objeto Observador que mantiene como referencia. Maneje la excepción CeldaOcupadaException y muestre un messageDialog indicando que la celda esta ocupada. public void mouseClicked(MouseEvent me)

h) **(5 pts.)** Sobre-escribir el método paintComponent para que en caso de que este usada por el usuario la celda se presente una "X", si esta ocupada por el computador una "O"y sino este vacía. No olvide que siempre debe aparecer el borde de la celda

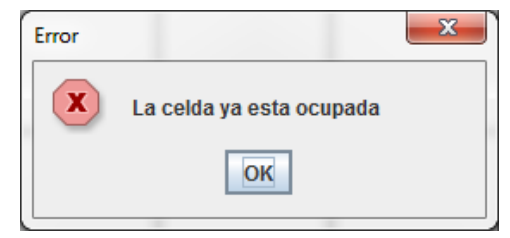

#### **Clase Juego**

i) **(10 pts.)** Implemente el método notifyEvent(String eventName), el cual será invocado cada que el usuario le de clic a una celda para manejar el evento "JugarComputador" y debe hacer que el computador juegue. No olvide de validar si ya hay un ganador o no.

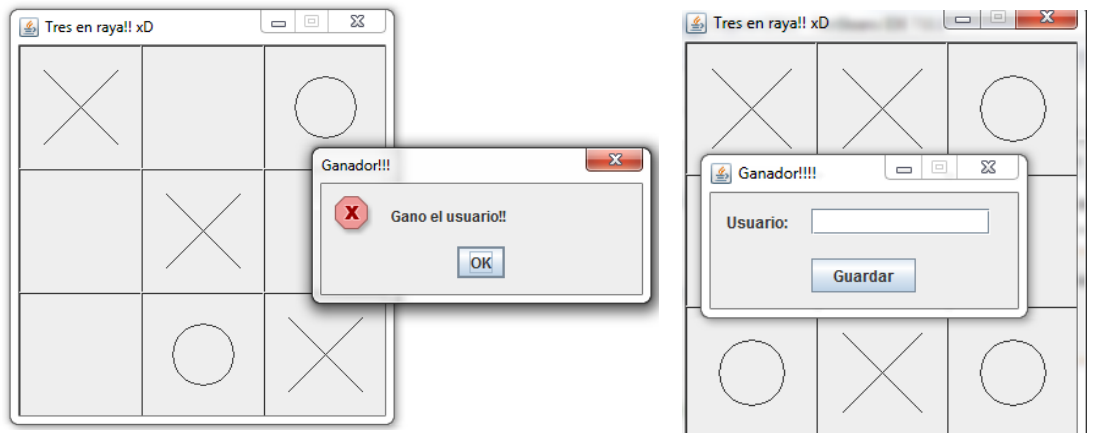

#### **Clase FrmGanador**

- j) **(5 pts.)** Cree la ventana FrmGanador, la cual será invocada cuando el usuario gane.
- k) **(5 pts.)** Cree el método cargarRanking el cual pobla un HashMap con los pares <usuario, vecesGanador> a partir del archivo "Ranking.txt".
- l) **(5 pts.)** Cree el método guardarRanking el cual actualiza el contenido del archivo "Ranking.txt".
- m) **(5 pts.)** Cree el manejador del evento del botón el mismo que será el encargado de actualizar el archivo "Ranking.txt".

### **TEMA 4. (10 puntos)**

Analice y explique que hace el siguiente código. Tenga en cuenta que la respuesta no es que imprime el código.

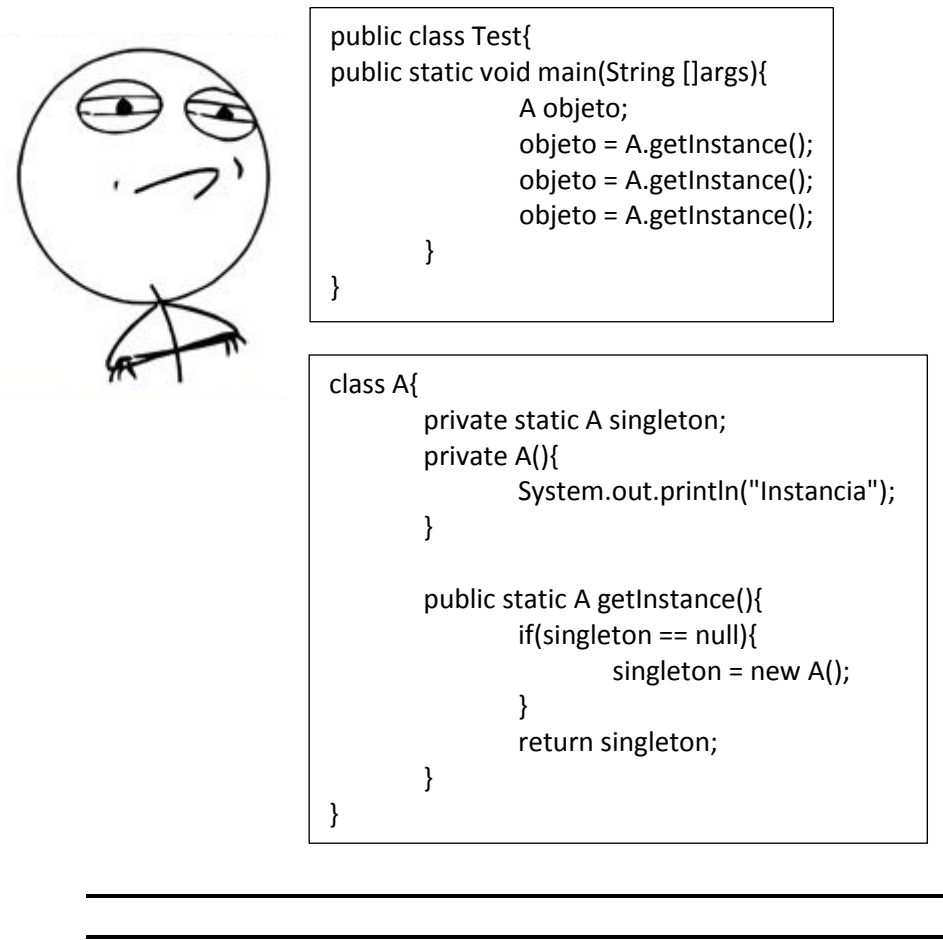